## SIMULER L'ENSOLLEILLEMENT ET LES OMBRES PORTÉES

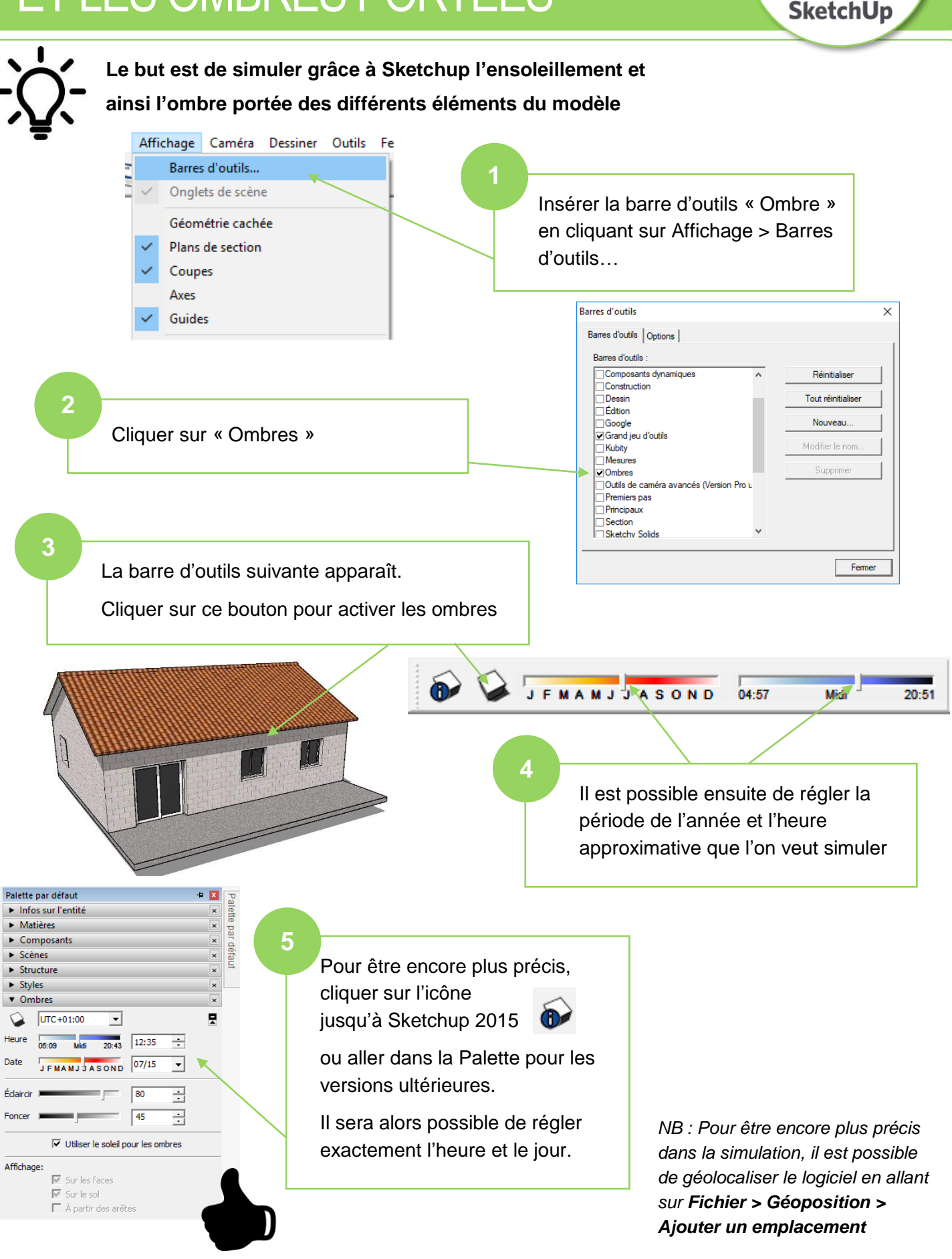